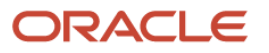

#### **Product/Service Feature Guidance – Oracle Cobrowse (Cloud)**

#### **MARCH 2023**

#### **Disclaimer**

The purpose of this document is to outline some of the available product features for the Oracle service offering referenced above, with a focus on privacy and security related controls. Customers should refer to the available on-line product documentation for a more complete list of product features and functionality.

**The information contained in this document is for information purposes only and may not be incorporated into any contract.** It is not a commitment to deliver any material, code, functionality, or certification or compliance status, and should not be **relied upon in making purchasing decisions. The development, release, and timing of any features or functionality** described for Oracle's products remains at the sole discretion of Oracle. All information is provided "AS-IS", without warranty, **is subject to change, and is confidential information under your agreement with Oracle.**

The information in this document may not be construed or used as legal advice about the content, interpretation or application of any law, regulation or regulatory guideline. Customers and prospective customers must seek their own legal counsel to understand the applicability of any law or regulation on their processing of personal data, including through the use of any vendor's products or services.

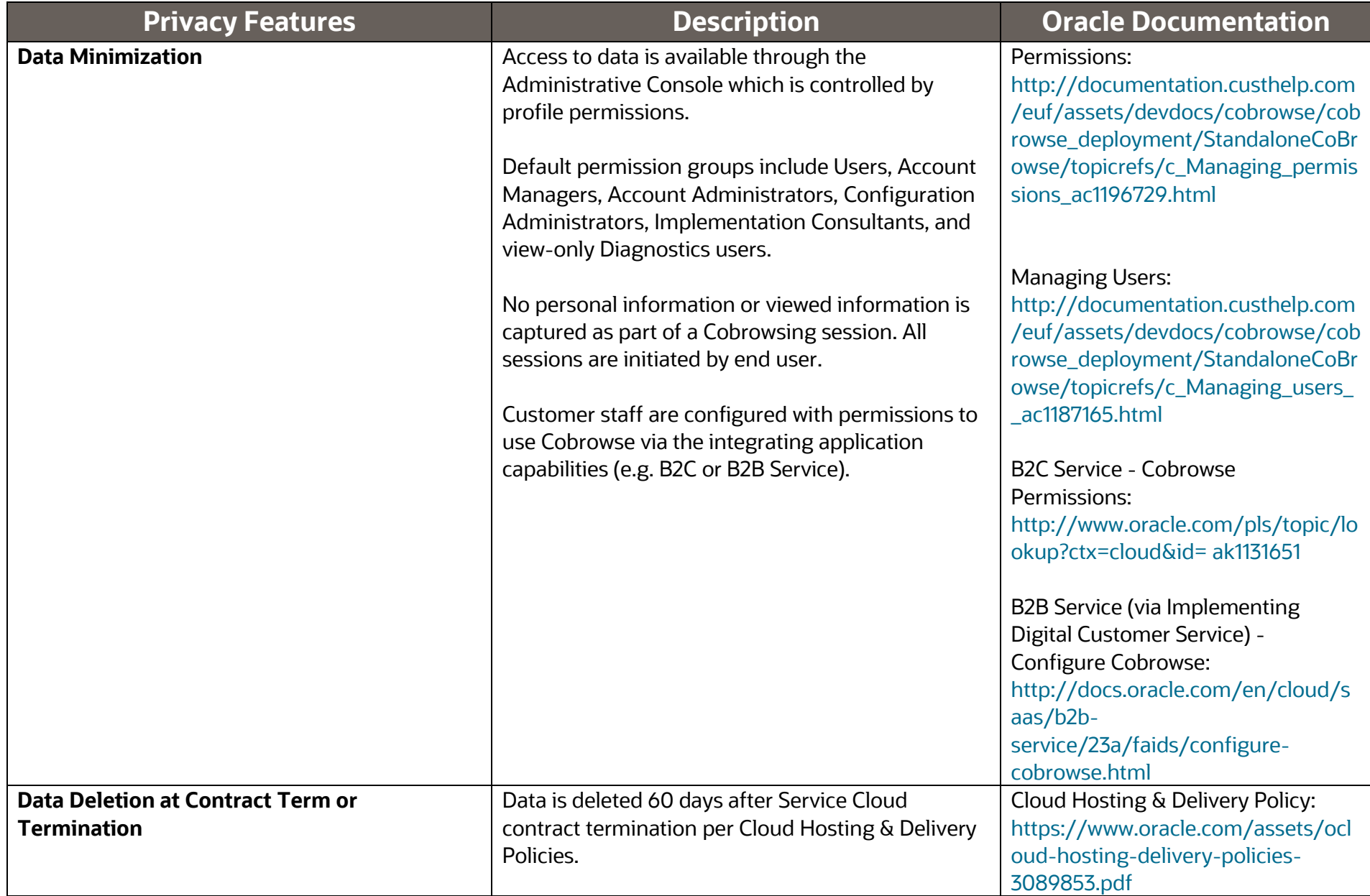

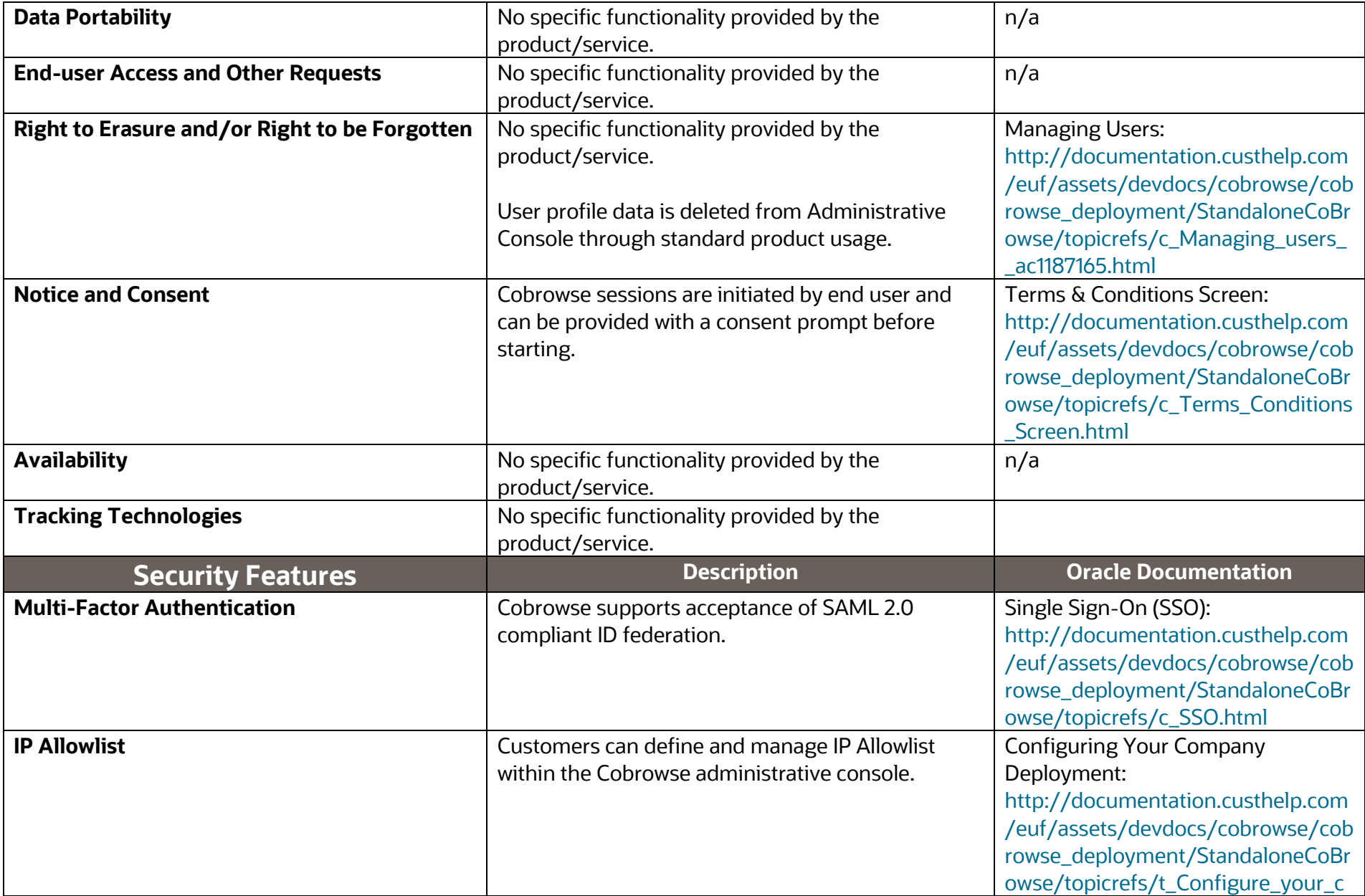

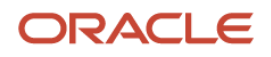

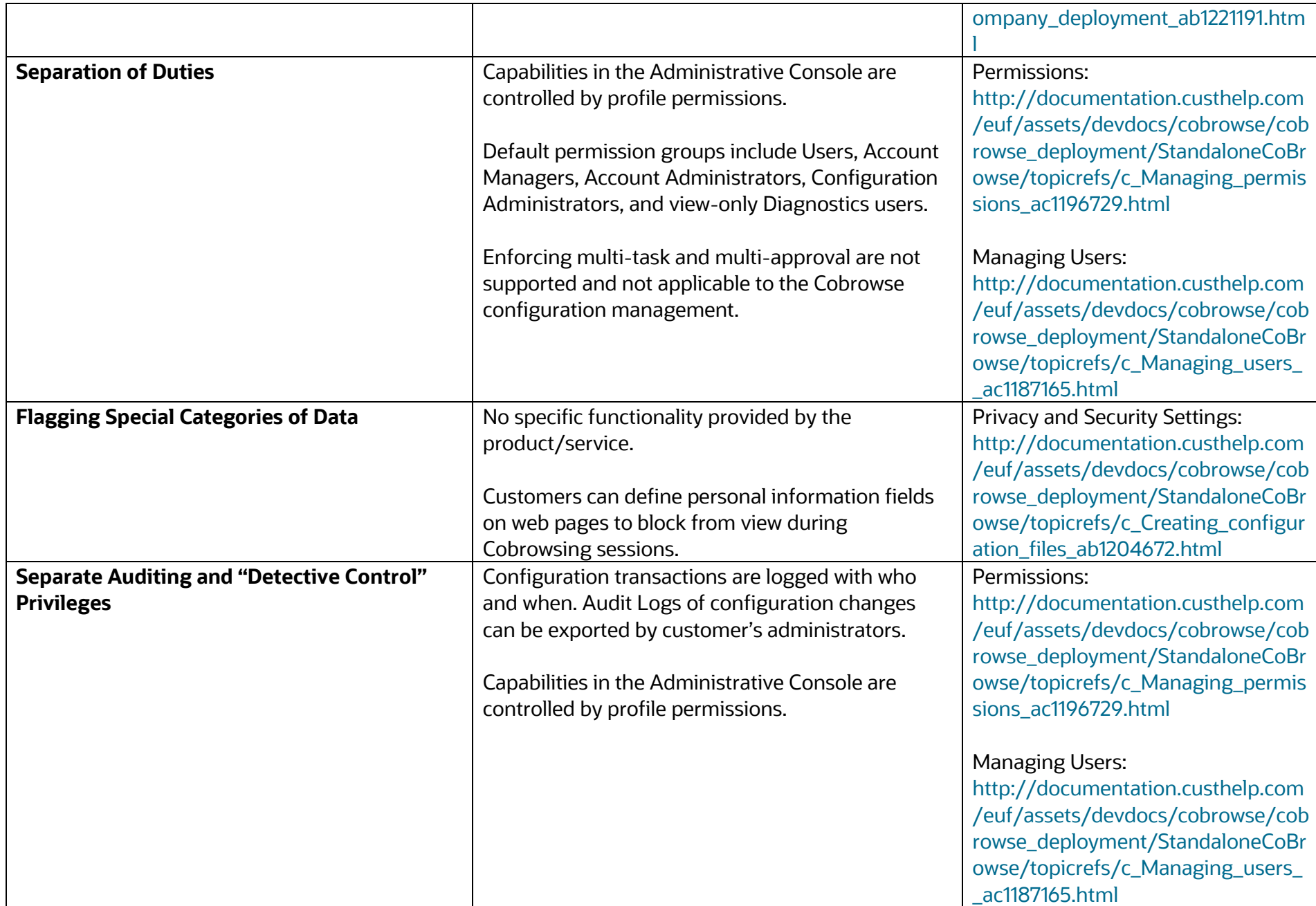

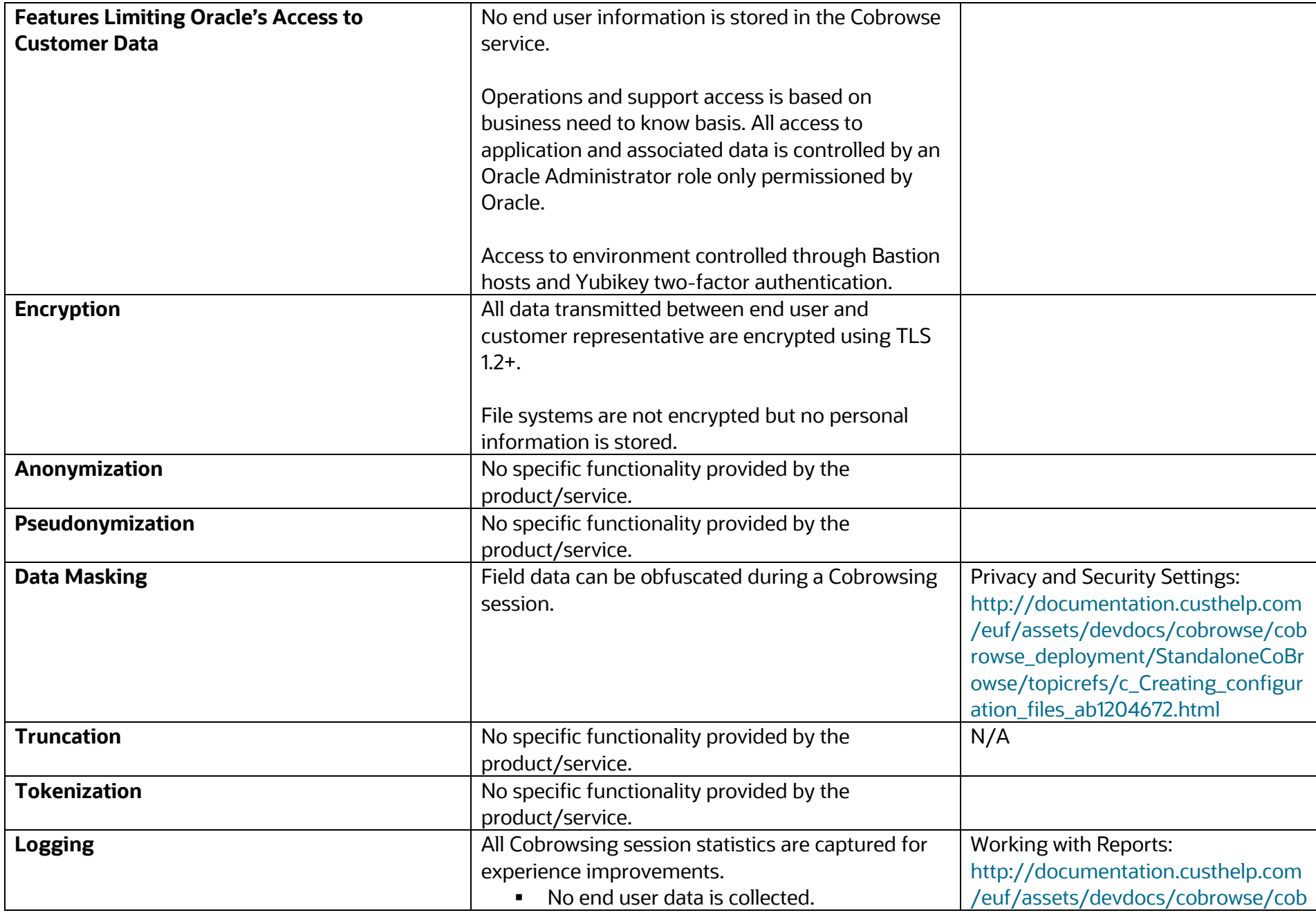

5 Oracle Confidential

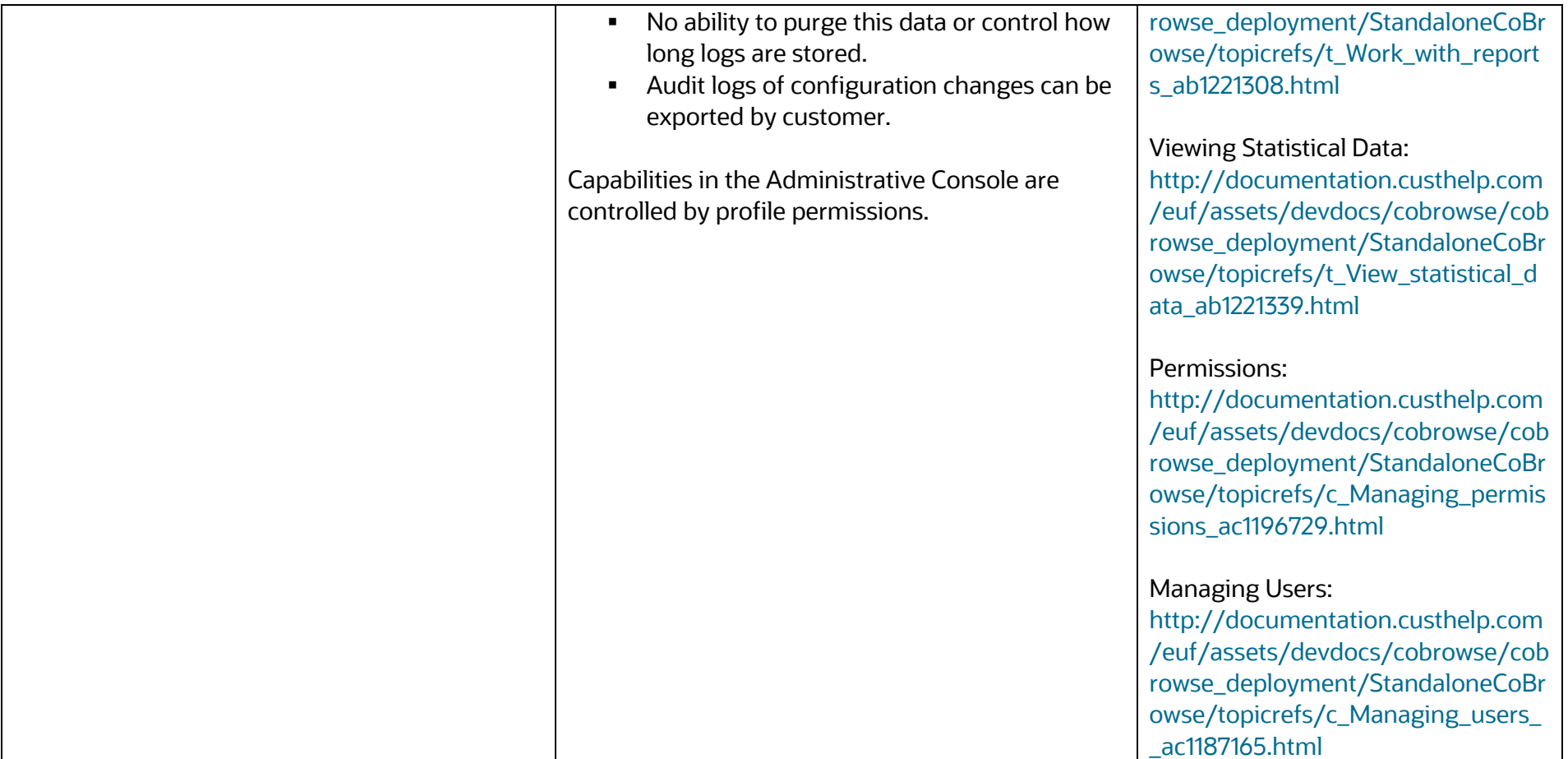